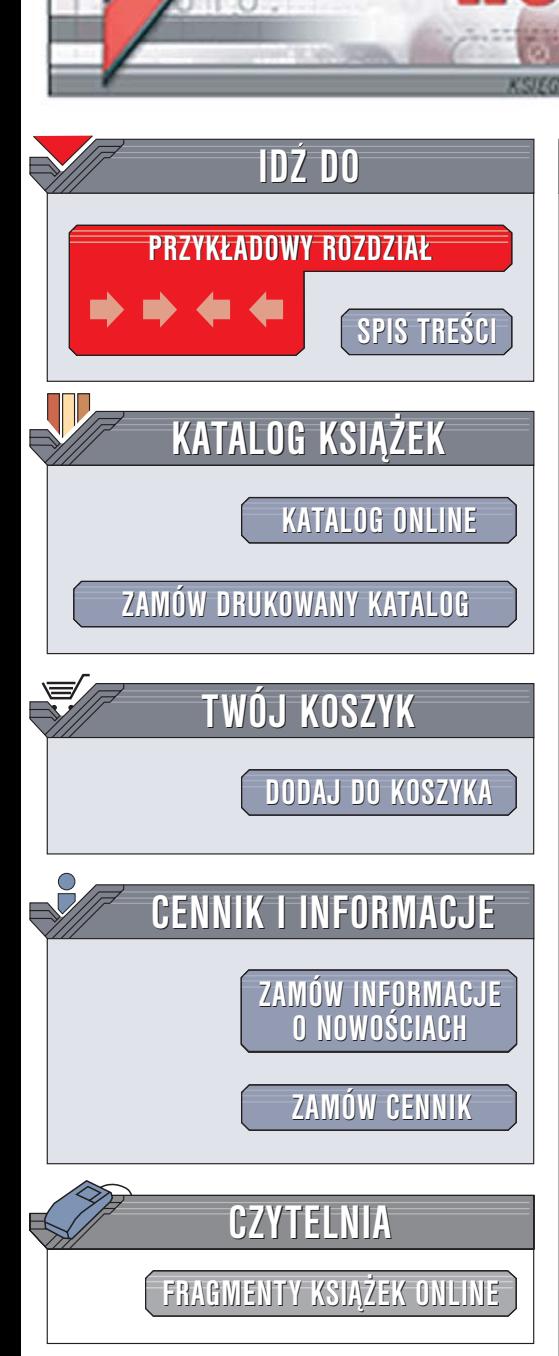

Wydawnictwo Helion ul. Chopina 6 44-100 Gliwice tel. (32)230-98-63 [e-mail: helion@helion.pl](mailto:helion@helion.pl)

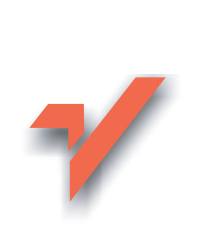

# C#. Wzorce projektowe

lion. $\nu$ 

Autor: Steven John Metsker Tłumaczenie: Zbigniew Banach, Krzysztof Trawiński ISBN: 83-7361-936-4 Tytuł oryginału[: Design Patterns in C#](http://www.amazon.com/exec/obidos/ASIN/0321126971/helion-20) Format: B5, stron: 416

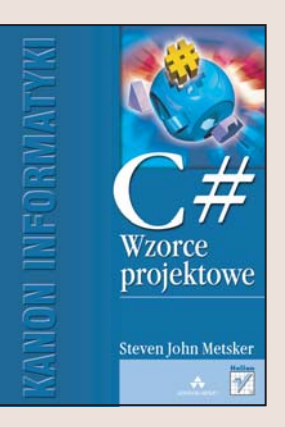

Wzorce projektowe sa modelami gotowych rozwiązań problemów programistycznych, przed jakimi często staja twórcy oprogramowania. Dzięki nim nie musimy ponownie "wymyślać koła". Dysponując wzorcami projektowymi, jesteśmy w stanie szybciej i efektywniej zbudować aplikacje, ponieważ koncentrujemy się na samej implementacji algorytmu, a nie na jego opracowaniu. Najczęściej stosowane, klasyczne już, 23 wzorce projektowe opracowane przez twórców notacji UML implementowano już w wielu językach programowania. Jak sprawdzą się w połączeniu z jedną z najnowszych technologii, jaka jest .NET?

"C#. Wzorce projektowe" to kompletny przewodnik po wzorcach projektowych w C# i środowisku .NET. Przedstawia sposoby wykorzystania obiektowych cech języka C# i tworzenia eleganckiego kodu poprzez zastosowanie wzorców projektowych oraz korzystanie z ogromnych możliwości oferowanych przez biblioteki klas FCL dla środowiska Microsoft .NET. Wszystkie przedstawione w ksiażce wzorce projektowe zostały zilustrowane przykładami kodu oraz diagramami UML, co ułatwia ich zrozumienie oraz zastosowanie w praktyce.

• Podstawowe wiadomości o wzorcach projektowych

- Interfejsy i klasy abstrakcyjne
- Wzorce interfejsów
- Wzorce odpowiedzialności
- Wzorce konstrukcyjne
- Wprowadzenie do operacji
- Wzorce operacji
- Wzorce rozszerzeñ
- Wzorce rozszerzające

Poznaj zastosowanie wzorców projektowych i wykorzystaj je w swojej pracy

# <span id="page-1-0"></span>Spis treści

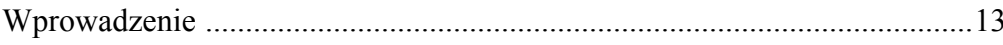

### $\overline{\mathbf{1}}$ .

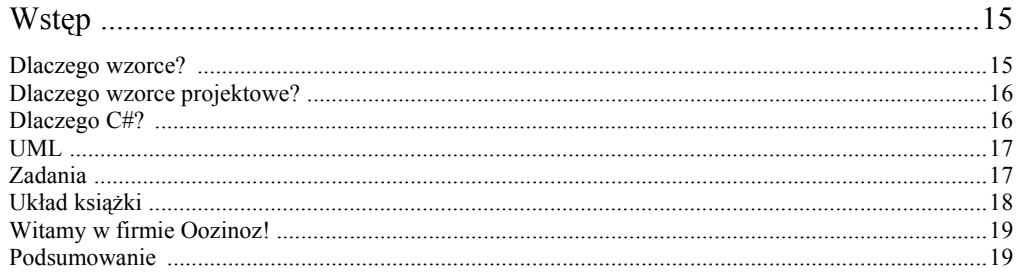

# $\overline{I}$

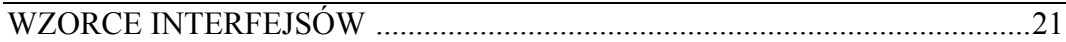

### $2.$

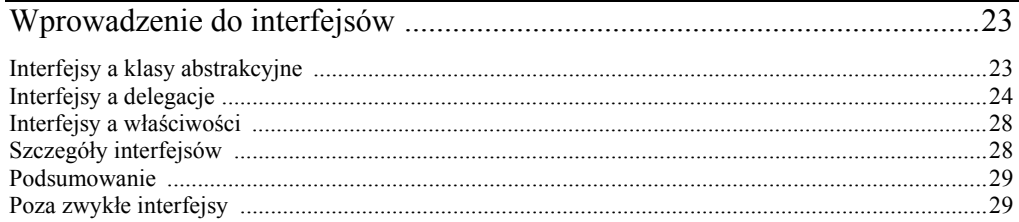

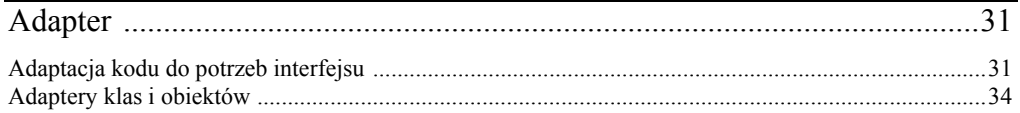

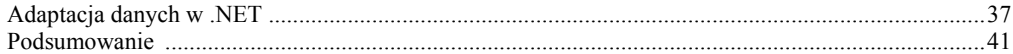

#### 4.

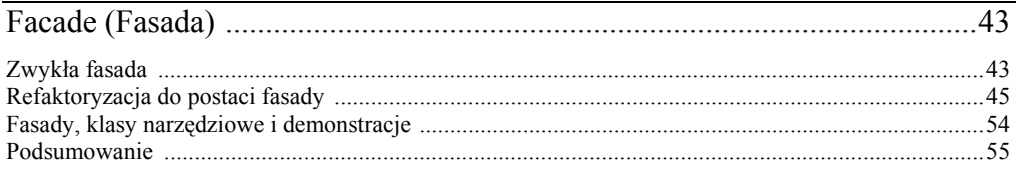

#### 5.

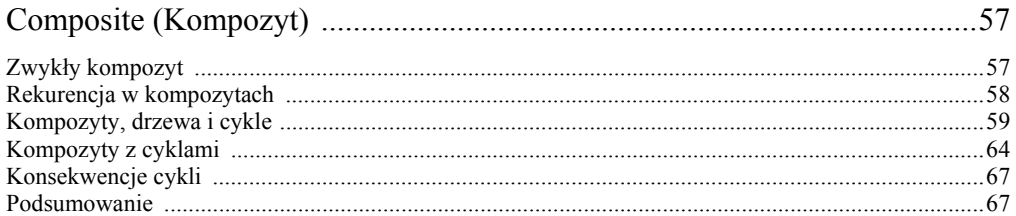

#### 6.

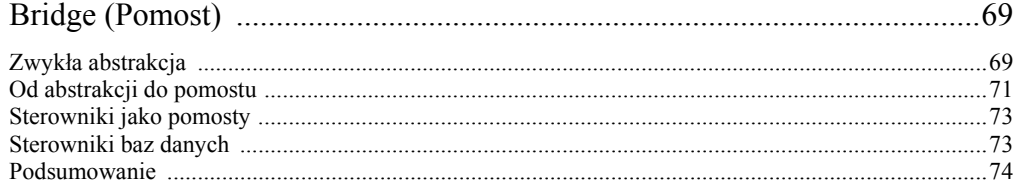

### $\mathbf{I}$

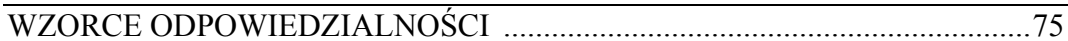

#### 7.

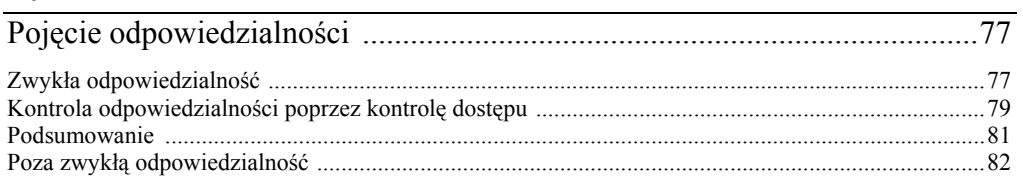

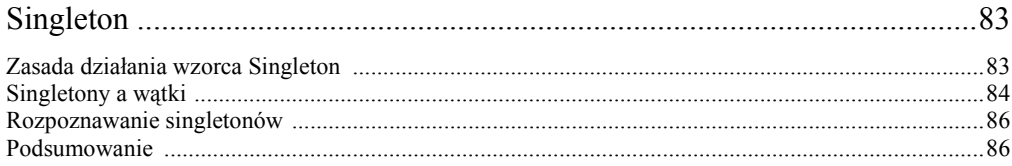

## 9.

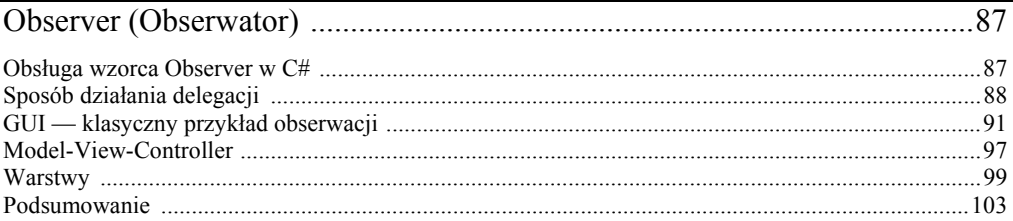

### $10.$

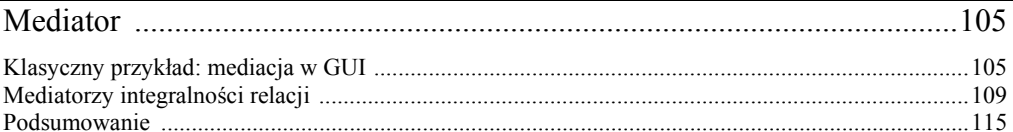

# <u>11.</u>

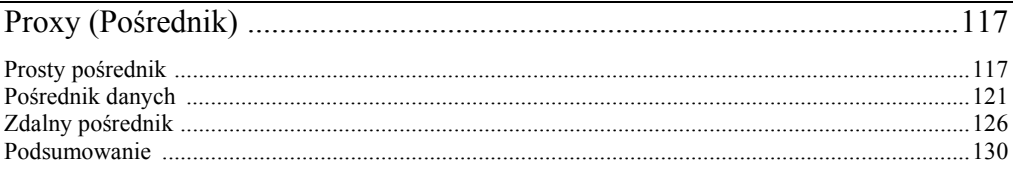

### $12.$

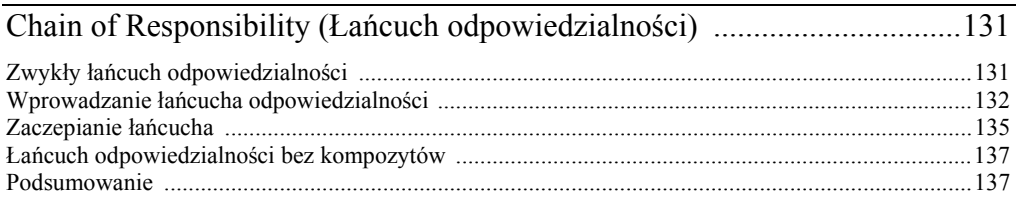

# <u>13.</u>

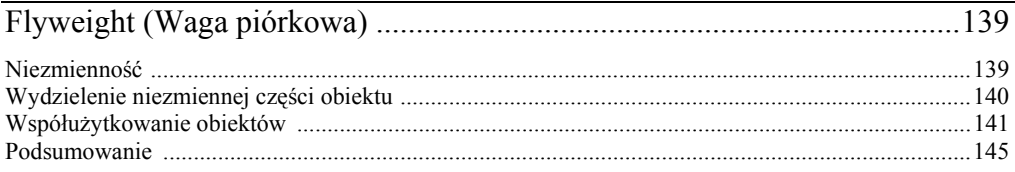

# $\frac{\mathbf{III}}{\mathrm{WZC}}$

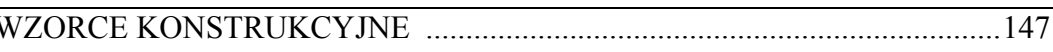

### 14.

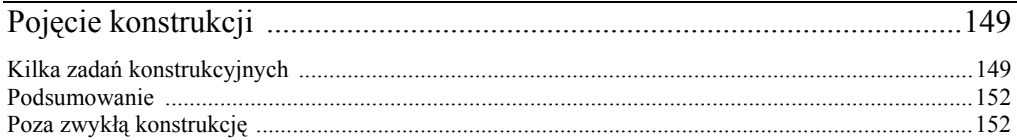

### 15.

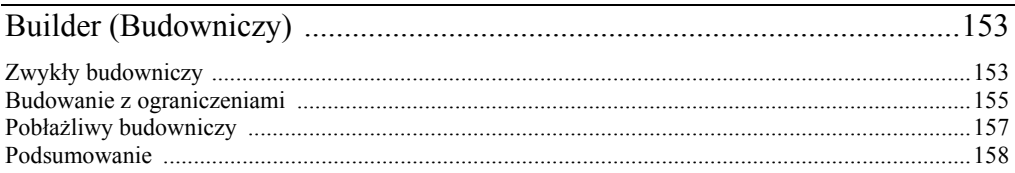

# $16.$

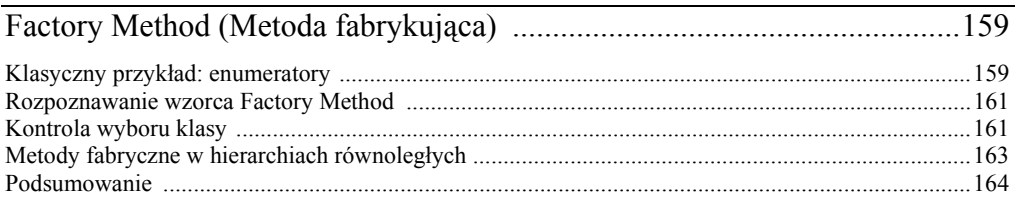

### $17.$

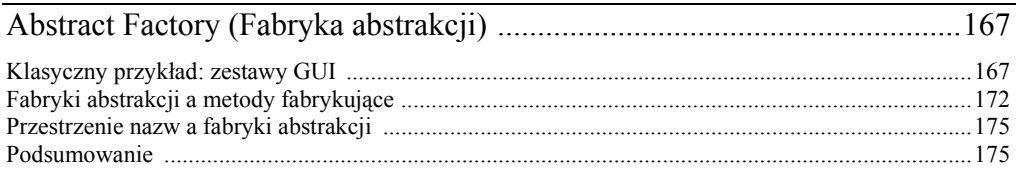

### <u>18.</u>

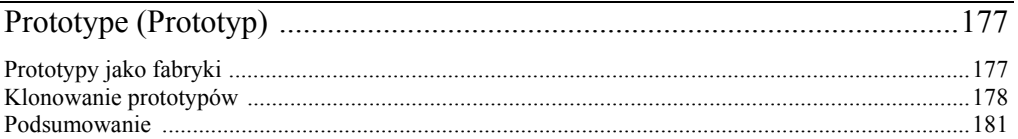

### <u>19.</u>

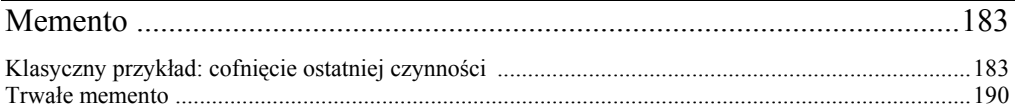

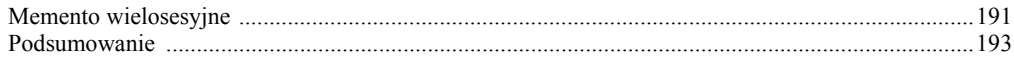

# $\frac{IV}{W}$

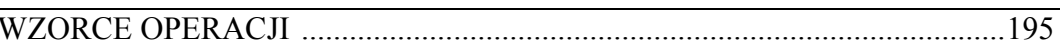

### 20.

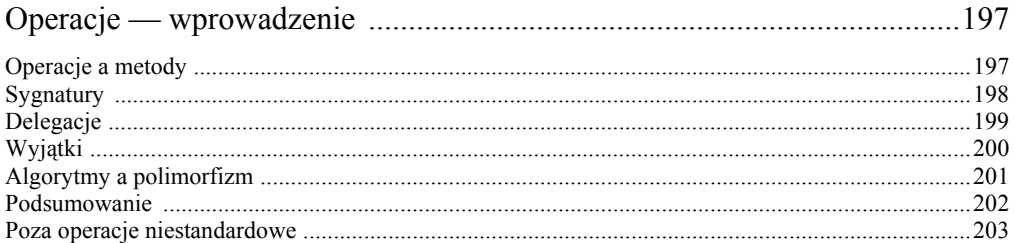

### $21.$

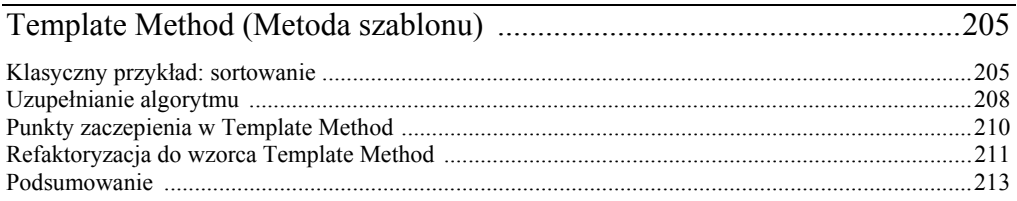

### 22.

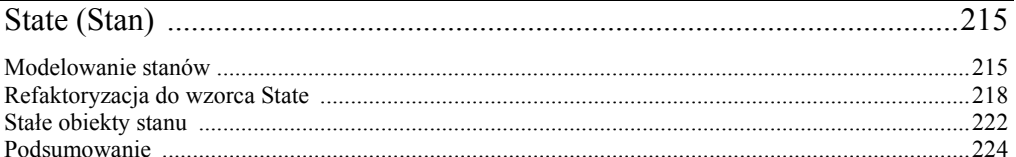

#### 23.

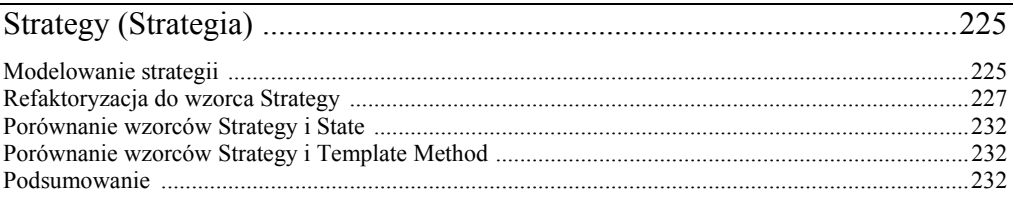

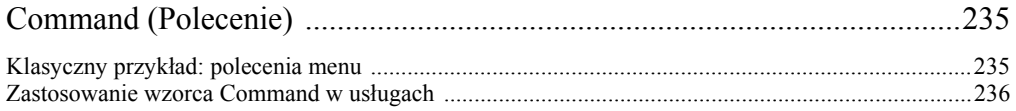

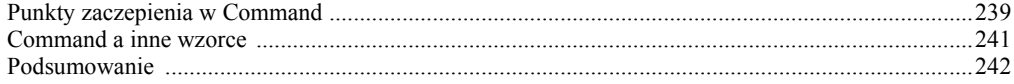

### 25.

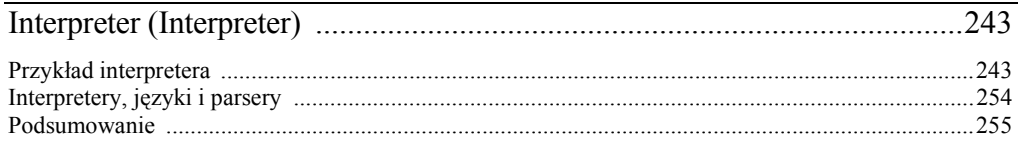

# $\frac{V}{W}$

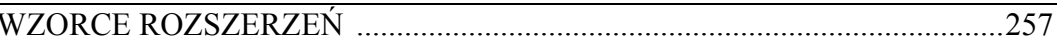

# $26.$

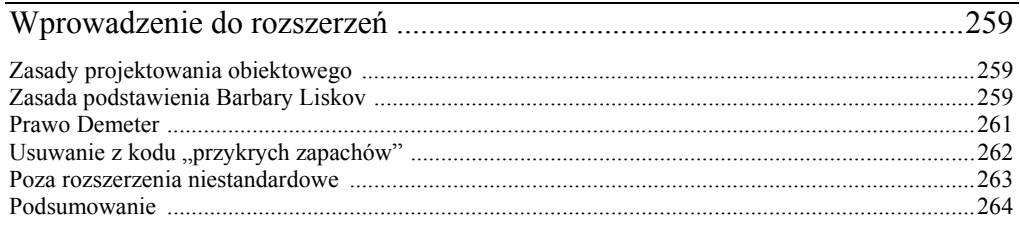

#### $27.$

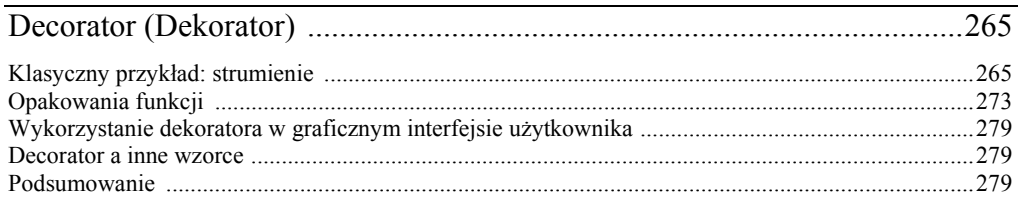

### 28.

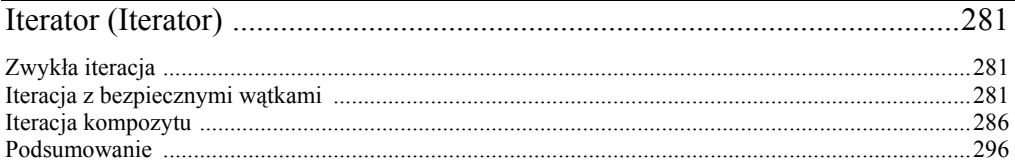

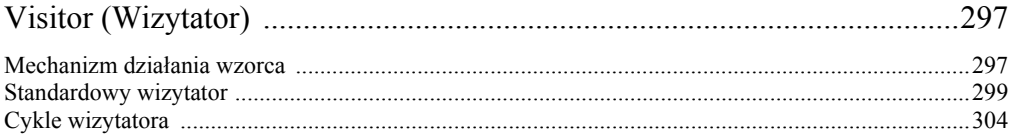

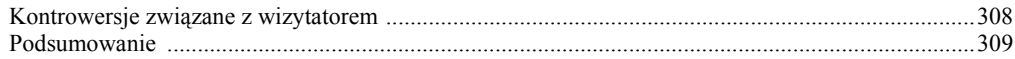

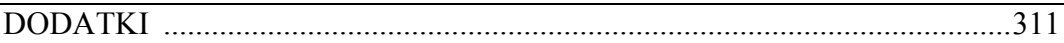

#### $\mathbf{A}$

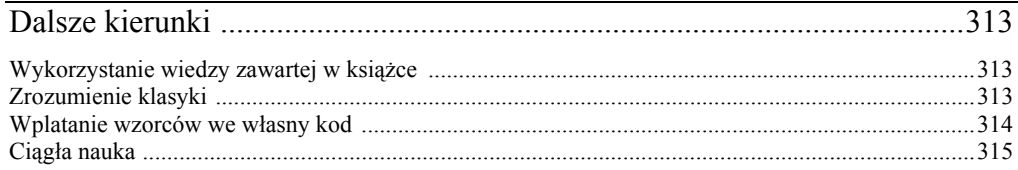

#### $\bf{B}$

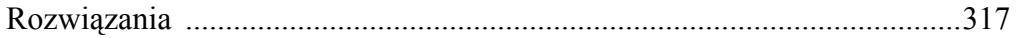

# $\mathbf C$

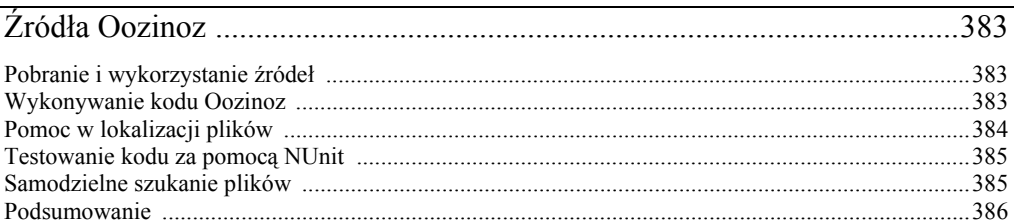

#### $\mathbf{D}$

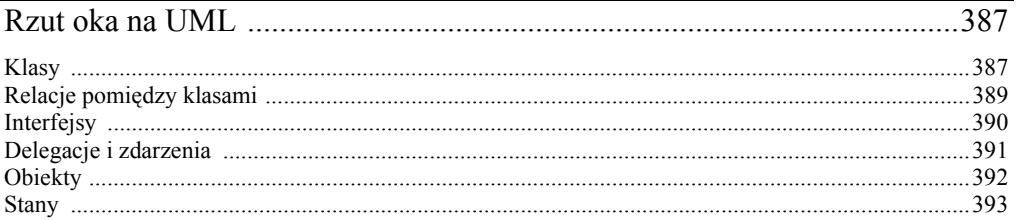

#### $\bf{E}$

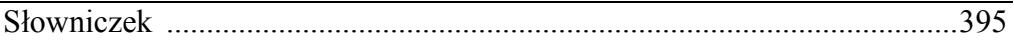

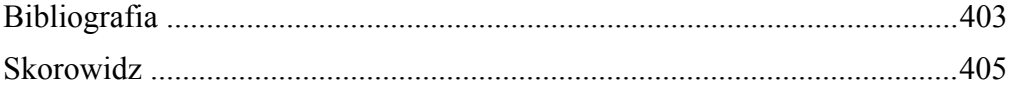

# <span id="page-8-0"></span>2 Wprowadzenie do interfejsów

Ujmując rzecz najbardziej abstrakcyjnie, interfejs klasy to zbiór metod i pól, jakie ta klasa udostępnia obiektom innych klas. Tak udostępniony interfejs najczęściej wiąże się ze zobowiązaniem, że dostępne metody wykonywać będą operacje sugerowane przez ich nazwy i określone przez komentarze w kodzie czy inną dokumentację klasy. *Implementację* klasy stanowi kod składający się na jej metody.

W języku C# pojęcie interfejsu zostało wyniesione do rangi samodzielnej konstrukcji. Interfejs obiektu (czyli zestaw wykonywanych operacji) jest jawnie oddzielony od implementacji (czyli konkretnego sposobu wykonania deklarowanej operacji). Interfejsy w C# pozwalają kilku klasom oferować te same operacje i dopuszczają możliwość implementowania przez klasę więcej niż jednego interfejsu.

Kilka wzorców projektowych korzysta z wbudowanych możliwości C# — można na przykład zastosować wzorzec *Adapter*, używając interfejsu w celu zaadaptowania interfejsu klasy do potrzeb klienta. Zanim jednak przejdziemy do omówienia bardziej zaawansowanych możliwości, wypada pokrótce przyjrzeć się zasadom działania podstawowych mechanizmów języka C# — w przypadku tej części będą nas interesować przede wszystkim interfejsy.

#### Interfejsy a klasy abstrakcyjne

W oryginalnym wydaniu książki *Design Patterns* [Gamma et al. 1990] często pojawiają się wzmianki o klasach abstrakcyjnych, ale nie ma ani słowa o interfejsach. Wynika to z faktu, że wykorzystane do ilustracji wzorców języki C++ i Smalltalk po prostu nie mają takiej konstrukcji jak interfejs. Nie ma to jednak większego wpływu na użyteczność książki dla programistów C#, gdyż interfejsy C# są bardzo podobne do klas abstrakcyjnych.

#### Zadanie 2.1

Wypisz trzy różnice między klasami abstrakcyjnymi a interfejsami w C#.

*Rozwiązanie na stronie 317.*

Gdyby trzeba było obyć się bez interfejsów, można by radzić sobie, korzystając z klas abstrakcyjnych (co jest czynione w języku C++). Interfejsy odgrywają jednak kluczową rolę w tworzeniu aplikacji wielopoziomowych i z pewnością zasługują na status odrębnej konstrukcji językowej. Podobnie możliwe jest radzenie sobie bez delegacji i zastępowanie ich interfejsami (co ma miejsce w języku Java), ale delegacje pozwalają ujednolicić pospolite zadanie, jakim jest zarejestrowanie metody do wywołania zwrotnego, i tym samym stanowią użyteczny dodatek do języka C#.

#### Interfejsy a delegacje

Delegacje są podobne do interfejsów, gdyż określają oczekiwania względem danego obiektu. Zasady działania delegacji bywają z początku nieco mylące, gdyż już samo pojęcie delegacji może się odnosić do różnych rzeczy. Przed przystąpieniem do porównania interfejsów z delegacjami przyjrzyjmy się samym delegacjom w języku C#.

Nowy typ delegowany jest w języku C# oznaczany słowem kluczowym **delegate**. Wskazuje on rodzaje metod, które mogą posłużyć do utworzenia jego instancji, ale *nie* określa nazwy żadnej konkretnej metody, lecz jedynie typy argumentów i typ wartości zwracanej przez metodę. Weźmy na przykład taką deklarację:

```
public delegate object BorrowReader(IDataReader reader);
```
Tworzy ona nowy typ delegowany o nazwie BorrowReader i określa, że jego instancję można utworzyć za pomocą dowolnej metody przyjmującej parametr typu IDataReader i zwracającej w wyniku obiekt typu **object**. Załóżmy, że mamy pewną klasę zawierającą następującą metodę:

```
private static object GetNames(IDataReader reader)
{
    // ...
}
```
Metoda GetNames() posiada wymagany przez delegację BorrowReader typ parametru i typ zwracany, więc można ją wykorzystać do utworzenia instancji tej delegacji:

```
BorrowReader b = new BorrowReader(GetNames);
```
Zmienna b przechowuje teraz instancję typu delegowanego BorrowReader. Instancję tę może wywołać dowolny kod mający do niej dostęp — spowoduje to wywołanie przez delegację zawartej w niej metody. Najważniejszą cechą utworzonego w ten sposób obiektu b jest to, że inna metoda może w dowolnym momencie skorzystać z obiektu i metody w nim zawartej. Można sobie na przykład wyobrazić klasę usług danych, która pobierze obiekt odczytujący informacje z bazy danych, wykorzysta go do utworzenia instancji delegacji BorrowReader, a następnie zwolni zasób tego obiektu. Takie właśnie usługi udostępnia przestrzeń nazw DataLayer z zestawu Oozinoz.

W kodzie Oozinoz delegacja BorrowReader wchodzi w skład przestrzeni nazw DataLayer:

```
namespace DataLayer
{
    // ...
```

```
 public delegate object BorrowReader(IDataReader reader);
   // ...
}
```
Przeznaczeniem tej delegacji jest rozdzielenie odpowiedzialności między klasy wykorzystujące obiekty typu IDataReader (interfejs IDataReader należy do przestrzeni nazw System.Data środowiska .NET).

W przestrzeni nazw DataLayer znajduje się klasa DataServices, udostępniająca metodę Lend-Reader() wypożyczającą obiekt odczytujący obiektowi żądającemu. Kod tej metody wygląda następująco:

```
public static object LendReader(
   string sql, BorrowReader borrower)
{
    using (OleDbConnection conn = CreateConnection())
    {
       conn.Open();
       OleDbCommand c = new OleDbCommand(sql, conn);
       OleDbDataReader r = c.ExecuteReader();
       return borrower(r);
    }
}
```
W powyższym kodzie wykorzystane jest połączenie z bazą danych, zwracane przez metodę CreateConnection(). Kod tej metody wygląda tak:

```
public static OleDbConnection CreateConnection()
{
   String dbName =
       FileFinder.GetFileName("db", "oozinoz.mdb");
   OleDbConnection c = new OleDbConnection();
   c.ConnectionString =
       "Provider=Microsoft.Jet.OLEDB.4.0;" +
       "Data Source=" dbName;
   return c;
}
```
Metoda CreateConnection() korzysta z pomocniczej klasy FileFinder z przestrzeni nazw Oozinoz Utilities, ułatwiającej dostęp do bazy danych MS Access znajdującej się w sąsiednim katalogu db. Działanie metody sprowadza się do utworzenia połączenia z bazą, skonfigurowania go za pomocą nazwy pliku bazy i zwrócenia obiektu połączenia. Korzystając z tak pobranego połączenia, metoda LendReader()tworzy, wypożycza i zamyka obiekt odczytujący informacje z bazy danych.

Metoda LendReader() przyjmuje dwa parametry: polecenie select oraz instancję delegacji BorrowReader. Działanie metody polega na utworzeniu połączenia z bazą, utworzeniu na jego podstawie obiektu odczytującego oraz utworzeniu instancji delegacji o nazwie borrower. Delegacja ta zawiera pewną metodę — może to być dowolna metoda pobierająca argument typu IDataReader i zwracająca obiekt. W chwili utworzenia przez metodę LendReader() delegacji borrower delegacja ta wywołuje zawartą w niej metodę i przekazuje obiekt odczytujący, z którego wywołana metoda może dowolnie korzystać. Po zakończeniu działania wywołanej metody sterowanie powraca do metody LendReader().

Warto zwrócić uwagę, że wywołanie delegacji jest w metodzie LendReader() umieszczone w ramach klauzuli **using**, która po zakończeniu pracy (lub w razie zgłoszenia wyjątku) automatycznie wywoła dla obiektu połączenia metodę "sprzątającą" Dispose(). Z kolei połączenie "posprząta" po kodzie obiektu odczytującego tworzonego w ramach polecenia **using**. Metoda LendReader() została zaprojektowana w taki sposób, że kod tworzący i zwalniający obiekt odczytujący dane z bazy może się znajdować zarówno przed kodem korzystającym z tego obiektu, jak i po nim.

Oto kod przykładowej klasy ShowBorrowing, ilustrującej sposób pożyczania obiektu odczytującego informacje z bazy danych:

```
using System;
using System.Data;
using DataLayer;
public class ShowBorrowing
{
    public static void Main()
\{ string sel = "SELECT * FROM ROCKET";
       DataServices.LendReader(
          sel, new BorrowReader(GetNames));
    }
    private static object GetNames(IDataReader reader)
\{ while (reader.Read())
       {
          Console.WriteLine(reader["Name"]);
 }
       return null;
    }
}
```
Uruchomienie tej klasy spowoduje wypisanie na ekranie nazw wszystkich rakiet w bazie danych Oozinoz:

Shooter Orbit Biggie ...

Dodatek C zawiera informacje na temat sposobu pobrania i uruchomienia przykładów Oozinoz.

Klasa ShowBorrowing zawiera metodę GetNames() o takich samych parametrach i typie wartości zwracanej, jak delegacja BorrowReader. Pozwala to metodzie Main() utworzyć instancję tej delegacji i przekazać ją jako jeden z parametrów metody LendReader(). Metoda GetNames() zwraca wartość **null**, choć tego rodzaju metoda pożyczająca częściej zwraca wyniki wykorzystania pożyczonego obiektu odczytującego.

Skorzystanie z delegacji pozwala wywołać metodę GetNames() w odpowiednim momencie, czyli po utworzeniu obiektu odczytującego, ale przed jego usunięciem. Ten sam efekt można osiągnąć za pomocą interfejsu definiującego wywołanie zwrotne metody. Załóżmy, że mamy nową metodę o nazwie LendReader2(), która przyjmuje interfejs, a nie delegację:

```
public static object LendReader2(
    string sel, IBorrower borrower)
{
    using (OleDbConnection conn =
       DataServices.CreateConnection())
    {
       conn.Open();
       OleDbCommand c = new OleDbCommand(sel, conn);
       OleDbDataReader r = c.ExecuteReader();
       return borrower.BorrowReader(r);
    }
}
```
#### Zadanie 2.2

Implementacja interfejsu IBorrower musi obsługiwać metodę wywoływaną przez LendReader2() między utworzeniem a usunięciem obiektu odczytującego. Napisz kod implementacji IBorrower.cs.

*Rozwiązanie na stronie 317.*

Jeśli celem użycia delegacji jest jedynie zwrotne wywołanie pewnej metody, to równoważne rozwiązanie bazujące na interfejsach może być równie efektywne. Zalety delegacji widać najlepiej w sytuacjach, w których konieczne jest przechowywanie i wywoływanie kilku różnych metod. Typowym zastosowaniem jest wykorzystanie przez obiekt delegacji w celu zarejestrowania zainteresowania wielu klientów pewnym zdarzeniem (na przykład kliknięciem przycisku myszy). Cytując z podrozdziału 17.5 książki *C# Language Specification* [Wiltamuth]: "Zdarzenie jest składową umożliwiającą obiektowi lub klasie udostępnianie powiadomień".

#### Zadanie 2.3

W języku C# interfejs może zawierać metody, właściwości i indeksery. Może też zawierać zdarzenia, ale delegacji już nie. Dlaczego?

*Rozwiązanie na stronie 317.*

Zrozumienie delegacji w C# nie jest proste, zwłaszcza że znaczenie tego pojęcia często jest niejako przeciążane — terminu *delegacja* można równie dobrze użyć w znaczeniu deklaracji delegacji, wynikowego typu delegowanego lub instancji tego typu. Często też mówimy o wywoływaniu delegacji, chociaż w rzeczywistości obiekty mogą wywoływać jedynie instancje delegacji, a nie same typy delegowane. Jeśli gubisz się nieco w tych niuansach terminologicznych, możesz się pocieszyć, że nie jesteś odosobniony w swym zakłopotaniu. Zrozumienie sposobu działania delegacji w C# jest jednak niezwykle przydatne, gdyż stanowią one kluczowy element funkcjonowania typowych aplikacji oraz współpracy klas.

#### Interfejsy a właściwości

Interfejsy C# mogą wymagać od typów implementujących dostarczenia indekserów lub właściwości. Potrzeba dostarczenia indeksera może wystąpić przy definiowaniu nowego typu kolekcji, natomiast znacznie częściej występuje konieczność określenia właściwości. Dotyczy to zwłaszcza sytuacji, w których typ implementujący musi posiadać określone metody do pobierania i (lub) ustawiania wartości atrybutu.

Poniższy interfejs nie korzysta z właściwości C#, ale mimo to wymaga od typów go implementujących zapewnienia dostępu do atrybutów obiektu — w tym przypadku jest to obiekt reprezentujący reklamę:

```
public interface IAdvertisement
{
    int GetID();
    string GetAdCopy();
    void SetAdCopy(string text);
}
```
Interfejs ten wchodzi w skład biblioteki klas Oozinoz o nazwie ShowProperties. Ogólnie można powiedzieć, że interfejs wymaga od typów implementujących dostarczenia dwóch właściwości, jednak ściśle rzecz biorąc, nie są to prawdziwe właściwości C#. Korzystanie z wbudowanych właściwości C# ma dwie podstawowe zalety: bardziej elegancką składnię i (co ważniejsze) dostępność właściwości interfejsu również dla nowych, nieznanych klientów za pośrednictwem refleksji. Na przykład obiekt klasy DataGrid będzie mógł wyświetlać właściwości obiektów kolekcji ArrayList pod warunkiem, że są one zdefiniowane jako prawdziwe właściwości C#.

#### Zadanie 2.4

Przepisz kod interfejsu IAdvertisement tak, by atrybuty ID i AdCopy były dla typów implementujących właściwościami C#.

*Rozwiązanie na stronie 319.*

Obecność właściwości w interfejsach jest pewnym niuansem składniowym, ale ma wpływ na działanie typów implementujących. Jak to często bywa z językami programowania, znajomość szczegółów działania interfejsów C# jest równie istotna co zrozumienie ogólnych zasad ich stosowania.

#### Szczegóły interfejsów

Kluczową zaletą interfejsów w C# jest to, że ograniczają one zakres kontaktów między obiektami. W rzeczywistości ograniczenie to jest jednak wyzwoleniem — zawartość klasy implementującej interfejs może zostać całkowicie zmieniona, a kod klientów tej klasy pozostanie bez zmian. Sama idea interfejsów jest prosta, ale w praktyce często pojawiają się problemy powodujące nerwowe wertowanie książek.

Jeśli nie lubisz quizów, możesz od razu przejść do podsumowania. Jeśli jednak chcesz sprawdzić swoją znajomość szczegółów korzystania z interfejsów w C#, zapraszam do zmierzenia się z kolejnym zadaniem.

#### Zadanie 2.5

Poniższe zdania pochodzą ze specyfikacji języka C# [Wiltamuth]. W dwóch z nich zostały wprowadzone niewielkie zmiany, przez co stały się one błędne. Które stwierdzenia są fałszywe?

- (1) Interfejs definiuje kontrakt.
- (2) Interfejsy mogą zawierać metody, właściwości, delegacje i indeksery.
- (3) Deklaracja interfejsu musi deklarować jedną lub kilka składowych.
- (4) Wszystkie składowe interfejsu mają domyślnie dostęp publiczny.
- (5) Dołączenie specyfikatora do deklaracji składowej interfejsu powoduje błąd kompilacji.
- (6) Podobnie jak klasy nieabstrakcyjne, klasa abstrakcyjna musi dostarczyć implementacje dla wszystkich składowych interfejsów wymienionych w liście klas bazowych tej klasy.

*Rozwiązanie na stronie 319.*

#### Podsumowanie

Potęga interfejsów polega na tym, że pozwalają one oddzielić zachowanie wymagane od opcjonalnego w kontaktach między klasami. Interfejsy są podobne do klas czysto abstrakcyjnych, gdyż definiują wymagania, nie implementując ich. Są również podobne do delegacji, choć te ostatnie określają jedynie typy parametrów i typ wartości zwracanej dla pojedynczej metody.

Delegacje są typami, interfejs nie może więc zawierać delegacji składowych. W interfejsach mogą się natomiast pojawiać zmienne typu delegowanego, deklarowane ze słowem kluczowym **event**.

Poza metodami i zdarzeniami interfejsy mogą też zawierać indeksery i właściwości. Składnia takich składowych jest bardzo ciekawa, a korzystanie z nich znacznie ułatwia klientowi określenie zachowania klas implementujących interfejs za pośrednictwem refleksji. Biegłe opanowanie zarówno ogólnych zasad, jak i szczegółów stosowania interfejsów C# jest ze wszech miar opłacalne, gdyż interfejsy stanowią podstawę wielu doskonałych projektów i kilku wzorców projektowych.

#### Poza zwykłe interfejsy

Odpowiednie stosowanie interfejsów C# może znacznie uprościć i usprawnić architekturę aplikacji, jednak niekiedy interfejs musi przybrać postać wykraczającą poza definicję i możliwości interfejsów wbudowanych.

Celem każdego wzorca projektowego jest rozwiązanie pewnego problemu w określonym kontekście. Wzorce interfejsów dotyczą kontekstów wymagających zdefiniowania lub przedefiniowania dostępu do klasy lub grupy klas. Jeśli na przykład mamy klasę wykonującą potrzebne nam operacje, ale o nazwach metod nieodpowiadających wymaganiom klienta, możemy zastosować wzorzec *Adapter*.

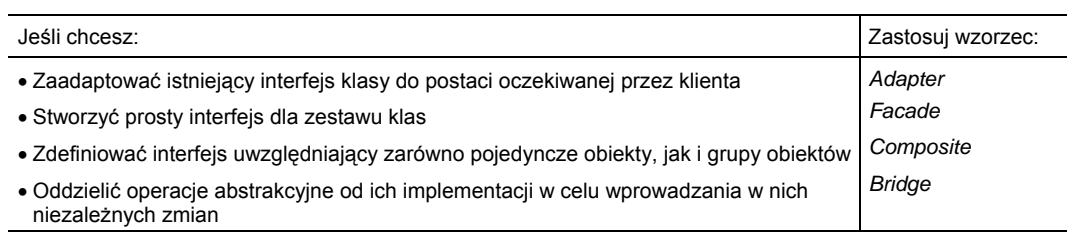